Photoshop 2021 (Version 22.0.0) License Code & Keygen

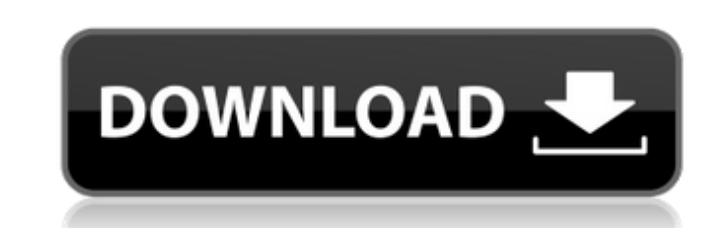

5. \*\*Tap the edit tool (pencil) on the document to open the tool and draw a rectangle in the center of the page.\*\* Most drawing tools that have been inspired by art and painting come with such options, such as rotate, flip, and scale. 6. \*\*Hold down the option key on the keyboard, and move the tool to the edge of the rectangle.\*\* After you draw the edges, you can resize the rectangle. 7. \*\*Double-tap the rectangle to change its size to 2 inches x 2 inches, and then press enter or return.\*\*

## **Photoshop 2021 (Version 22.0.0) Crack Free Registration Code Free Download**

8. \*\*Repeat Steps 5 through 7 to create and resize two boxes and then draw a horizontal line across the bottom of the canvas.\*\* Because the canvas is a two-dimensional background, you don't have much of a place to actually put anything except for lines. 9. \*\*Tap the arrow, move the tool to the middle of the bottom horizontal line, and then begin drawing another line.\*\* If you'd rather not draw a line, there's a line tool. You can use the Line tool to create new lines that will appear as perfectly straight lines. Just choose a line in the Create a New Guide area and then click the Line tool to create a new line. 10. \*\*Edit the colors of your lines and also create some colors on the horizon line, and on the left and right edges of the photo.\*\* Photoshop has various preprogrammed colors you can choose, and you can create your own. Click the Edit Colors tool and then choose the new color to use. In this example, I created some orange and yellow colors along the left and right edges of the photo, as well as some greens in the sky area. (See the next page for details on creating colors.) 11. \*\*To copy the background color from the photo and past into the canvas, choose Edit > Copy.\*\* You can then paste the color into the canvas, either on a new layer or by copying a layer from the photo. Don't worry about losing the layer visibility. Your selection or color won't disappear or become invisible. It's there but hidden, which means it's sitting in your Background layer. By default, all layers are displayed so you can see the layers on a photo. In this case, it doesn't make sense to see the photo's background color and then work on the Photo layer

## **Photoshop 2021 (Version 22.0.0) Crack Activation Code With Keygen For PC**

Adobe Photoshop is a powerful graphics design tool. It is a professional graphics editor for photographers, graphic designers and web designers. Adobe Photoshop provides both graphic and web design features for all types of visual media. The Digital Photo Revolution shifted the way that images are produced. Now, what used to be done by hand can be done by a computer, too. Most of the photos that we post on social media are taken using a camera, uploaded to a photo-sharing app, then shared to Facebook, Instagram, Snapchat, etc. Websites are made using web design software (you may also use the term "web maker"). Websites are web pages created using a website design program. You can use them to share information, showcase products, or create a web store. Graphic design is the process of using design software to create images. Graphic design is also used in web design, video production and other creative fields. The field of graphic design originated at the turn of the 20th century. Photoshop is a highly-used computer graphics editor, software and web design software. Whereas Photoshop doesn't have the same market-leading position, it's still very popular. Adobe boasts millions of users in graphic and web design and it's the graphics editor with the most powerful features. There are a lot of graphic design tools that many people have heard of but never really used. It is even possible to create some of them using free software. In this post, we'll be showing you how to use Photoshop free download for graphic design. So, here are the top tools you can use to create stunning graphics. You don't need to know how to use Photoshop to use this program. If you are really comfortable with Photoshop or other design programs, you are welcome to skip this post and go straight to the next step. Download Photoshop Free Photoshop 2019 is available to download right now. There are three versions to choose from: Free Photoshop 2019 Lite Free Photoshop 2019 Pro Free Photoshop 2019 Standard Free Photoshop 2019 Standard is the newest version of Photoshop, released in September 2019. Free Photoshop 2019 Free Download Free Photoshop 2019 – Lite version is the lightest version of the application with a minimum of features. Free Photoshop 2019 Standard is the latest version of Photoshop, released in

2019. Free Photoshop 2019 Pro is the newest version with more features. a681f4349e

The process I've been following is an easy one: Identify the problem you want to work on. Have it translated into a variable. Setup and test that variable. Debug your code, if needed. Run the code again. Identify a repeatable, reproducible and possible problem. Mark that as your bug. In short, this sequence of events brings up the chance that someone else has run into a similar problem and found a way to get it to go away. It also gives the opportunity to use new technologies to try out alternate approaches. Many years ago, I wrote an application called Parallel Computing in Action. I often use that application as a howto guide for setting up simulations with the Scala language. The lessons in Parallel Computing in Action explore how to exploit parallelism in your code without writing a lot of hard-to-read, complex code. It explores parallel data structures, parallel algorithms and even parallel programming languages. There are a few lessons in Parallel Computing in Action that will apply to these problems as well. In fact, most of the Parallel Computing in Action lessons apply directly to this question. Parallelism and data structures One common pitfall with parallelism is that it can lead to the wrong implementation if you aren't careful. The most common pitfall is that it forces you to re-invent the wheel, because you can't use a shared implementation, like a List. The example that I use in Parallel Computing in Action is a file copy task: "A distributed file copy example".experiment("Parallelism and Data Structures").import(scala.collection.mutable).map(x => x -> x) // Map the callable to a driver object // using  $f(x)=x \text{ map}[String](x) = x \text{.copyTo}(\underline{-(x,\underline{ )})}$  // Driver object can be immutable // it will be scheduled with a new copy of the data // for each Task in the simulation mapTo[String]()(x) = x.copyTo( $(x,$ )) // it will be scheduled with a new copy of the data // for each Task in the simulation The issue here is that we are re-inventing the wheel. We've built an immutable mutable list which we're using to mutate two different mutable data structures.

In Photoshop: Photoshop has four basic brushes: 1) The Pencil: A soft, rounded brush that's ideal for painting and drawing. Its default shape is slightly pointed, but it can be reshaped. 2) The Brush: A traditional, chiseled paintbrush with hard, bristles. The Brush tool can be reshaped to increase or decrease the diameter of the bristles. 3) The Airbrush: A standard airbrush with a fine flow of paint. 4) The Eraser: A big, soft brush designed for erasing. It can be used for touchup work. The Eraser's default shape is rounded and chiseled. There are numerous other brushes in Photoshop. They are commonly used to achieve specific effects: - The Spatter Brush: A brush with large, globular tufts for adding effects such as water drops, paint splatter, and feathers. - The Blob Brush: A brush with a thick, chiseled base shape that's ideal for applying paint or drawing. - The Nozzle: A generic brush with an inky teardrop shape. - The Bamboo: A brush with an upright, graceful shape. It can be used for drawing like a pen. Brushes can be found in tool presets such as the Watercolor Brush, the Airbrush, and the Brush Set. A menu shortcut key can be used to change from one brush to another. Using a brush requires practice and careful attention to detail. First, it's essential to understand how to place your brush on the canvas: carefully, gently, with a soft sweep. Next, you must learn the right shape and size of the brush. There are a number of ways to change brush diameter: \* The Brush Size option in the tool box. - The Brush Options panel - The Brush panel - The Size panel (Ctrl+J or Cmd+J) - The Profile panel (Ctrl+U or Cmd+U) - The Size and Profile settings in the

General: 4GB of RAM. 20GB of free HDD space. 1GHz Processor with 2.0 GHz graphics and NVIDIA GeForce GTX 260 or ATI Radeon HD 5750. DirectX 11. 1 GB free system space Broadband internet connection 1680x1050 resolution. The game is installed in your Steam folder and is playable offline. macOS and SteamOS are supported. Windows and Linux are supported. Minimum System Requirements: An AMD or NVIDIA GPU and operating system

<https://scamfie.com/wp-content/uploads/2022/06/albylau.pdf> <https://arlingtonliquorpackagestore.com/photoshop-2021-version-22-4-2-keygen-torrent-free-2022-latest/> <https://dwfind.org/adobe-photoshop-cc-2014-activation-license-code-keygen-3264bit-updated-2022/> [https://flagonsworkshop.net/upload/files/2022/06/J9glOB3EtuiGIwzgQ1rK\\_30\\_0f5f67f8d0ee79a3df2bddbd858a1757\\_file.pdf](https://flagonsworkshop.net/upload/files/2022/06/J9glOB3EtuiGIwzgQ1rK_30_0f5f67f8d0ee79a3df2bddbd858a1757_file.pdf) [http://wendypthatsme.com/wp-content/uploads/2022/06/Adobe\\_Photoshop\\_2022\\_Version\\_2301\\_Product\\_Key\\_\\_Keygen\\_WinMac.pdf](http://wendypthatsme.com/wp-content/uploads/2022/06/Adobe_Photoshop_2022_Version_2301_Product_Key__Keygen_WinMac.pdf) <https://osqm.com/adobe-photoshop-cc-2015-version-17-keygen-crack-setup-for-windows-april-2022/> [https://www.brookfield.k12.ct.us/sites/g/files/vyhlif4196/f/pages/advocacy\\_letter\\_from\\_brookfield\\_public\\_schools.pdf](https://www.brookfield.k12.ct.us/sites/g/files/vyhlif4196/f/pages/advocacy_letter_from_brookfield_public_schools.pdf) [https://mandarinrecruitment.com/system/files/webform/adobe-photoshop-2021-version-224\\_0.pdf](https://mandarinrecruitment.com/system/files/webform/adobe-photoshop-2021-version-224_0.pdf) <http://cennews.in/?p=9573> https://enterpack.ca/wp-content/uploads/2022/06/Adobe\_Photoshop\_CS5\_License\_Code\_Keygen\_Free\_3264bit.pdf [https://stark-oasis-36502.herokuapp.com/Photoshop\\_CC\\_2015\\_version\\_18.pdf](https://stark-oasis-36502.herokuapp.com/Photoshop_CC_2015_version_18.pdf) <https://marketstory360.com/news/38584/adobe-photoshop-2021-version-22-1-0-with-license-key-download/> <https://kramart.com/wp-content/uploads/2022/06/bluegion.pdf> [https://NaturalhealingbyDoctor.com/wp-content/uploads/2022/06/Adobe\\_Photoshop\\_CC\\_2018\\_version\\_19.pdf](https://NaturalhealingbyDoctor.com/wp-content/uploads/2022/06/Adobe_Photoshop_CC_2018_version_19.pdf) [https://l1.intimlobnja.ru/wp-content/uploads/2022/06/photoshop\\_2021\\_version\\_2211.pdf](https://l1.intimlobnja.ru/wp-content/uploads/2022/06/photoshop_2021_version_2211.pdf) [https://atmecargo.com/wp-content/uploads/2022/07/Photoshop\\_2021\\_Version\\_2241.pdf](https://atmecargo.com/wp-content/uploads/2022/07/Photoshop_2021_Version_2241.pdf) [https://mykingdomtoken.com/upload/files/2022/06/9v2BMikeeI5ihfxH6bus\\_30\\_8d0f3176e72e3a4f81a6a18b1ff42528\\_file.pdf](https://mykingdomtoken.com/upload/files/2022/06/9v2BMikeeI5ihfxH6bus_30_8d0f3176e72e3a4f81a6a18b1ff42528_file.pdf) [https://taranii-dobrogeni.ro/wp-content/uploads/2022/06/Adobe\\_Photoshop\\_CS3.pdf](https://taranii-dobrogeni.ro/wp-content/uploads/2022/06/Adobe_Photoshop_CS3.pdf) <https://jadetana.com/adobe-photoshop-cc-2015-version-17-keygen-win-mac-latest-2022/> <https://believewedding.com/2022/06/30/adobe-photoshop-cc-2018-version-19-crack-exe-file-keygen-win-mac-latest-2022/>